*including a matrix of map symbols relations after the geometric type and types of graphic primitives through which they can be realized, are considered. The implementation complexity of map symbols in geoinformation systems based on made classification is carried out and general guidances based on the made research about development of a symbols system are given.*

-------------------------------------------------------------------------------------------------------------------------------------------------------------------------------------------------------------------------------------------------------------------------------------------------------------------------------

*Key words: geoinformation systems, urban planning documentation, system of map symbols, urban cadastre.*

Надійшла до редакції 23.03.2018

УДК 910:004.65+004.8:625.7

**Т.В. ГУЦУЛ**, *асист.* 

*кафедра геодезії, картографії та управління територіями Чернівецький національний університет ім. Ю. Федьковича*

# **ПРИКЛАДНІ АСПЕКТИ ПРОГРАМНО-АПАРАТНОЇ РЕАЛІЗАЦІЇ МЕТОДУ ГЕОІНФОРМАЦІЙНОЇ МУЛЬТИАГЕНТНОЇ ОПТИМІЗАЦІЇ ПЛАНУВАННЯ ТРАНСПОРТНИХ ПОТОКІВ ДОРОЖНЬОЇ МЕРЕЖІ**

*У статті розглянуто технічні аспекти та принципи створення програмного засобу, спрямованого на планування оптимальних транспортних потоків дорожньої мережі з використанням різноманітних шарів геопросторових даних. Розглянуто моменти підготовки й організації вихідних даних, їх подальшої інтеграції, принципи функціонування математичної моделі, виведення та візуалізації даних. Побудовано і пояснено UML-діаграму методу геоінформаційної мультиагентної оптимізації планування транспортних потоків дорожньої мережі та користувацького інтерфейсу.*

*Ключові слова: ГІС, мультиагентна оптимізація, мурашиний метод, планування доріг, транспортні потоки, UML.*

**Вступ**. Розвиток обчислювальних потужностей персональних комп'ютерів зумовив масове зростання популярності пошукових запитів, пов'язаних з нейронними мережами. Такі тенденції пояснюються наявністю великої множини завдань з наперед обмеженою кількістю даних чи відсутністю очевидних зв'язків між ними для подальшого розв'язання за допомогою традиційних експертних систем чи систем підтримки прийняття рішень. Водночас нейронні мережі розпізнають не надто зрозумілі для людей моделі й адаптують їх для одержання нової інформації. При цьому достовірність генерованих ними результатів постійно підвищується, оскільки їм властива здатність до навчання.

Одним з таких завдань є планування дорожніх потоків – складних інженерних лінійно протяжних об'єктів вираженої географічної породи. Мурашиний алгоритм є ефективним метаевристичним методом, що спирається на

*©* Т.В. Гуцул, 2018

,一个人的人都是不是一个人的人,我们也不是不是一个人的人,我们也不是不是一个人的人,我们也不是不是一个人的人,我们也不是不是一个人的人,我们也不是不是一个人的人 нейронні мережі та придатний для розв'язання означеного оптимізаційного завдання.

У літературі описано методичні особливості розв'язання різноманітних оптимізаційних завдань, однак численні технічні проблеми їх практичної реалізації залишаються невідомими аж до спроб повторення їх прикладного застосування.

Особливість планування дорожніх потоків зумовлює не лише використання значного за обсягом і різноманітного за походженням масиву просторових даних, а й значень їх висотних аплікат. Таким чином, виникає потреба в розробці підходів до належної організації геопросторової бази даних, механізмів їх інтеграції в середовище нейронних мереж, налаштування додаткових адаптивних умов, характерних саме для мурашиного методу, візуалізації даних розв'язку у доступній для розуміння просторовій формі з метою подальшого встановлення ефективності одержаних рішень, зокрема й шляхом ГІС-аналізу.

**Аналіз досліджень і публікацій**. Переваги використання ГІС на різних етапах проектування доріг розглянуто в статті [1]. Зокрема, будівництво лісових доріг з використанням ГІС за оцінкою групи агентів (значення схилу, тип ґрунту, геологічна будова, гідрографічні аспекти, об'єм деревини в м<sup>3</sup>/га площі, видовий склад деревних порід) запропоновано в публікації [2]. Особливості функціонування технологій нейронних мереж в ГІС-системах та проблеми застосування нейромережних компонентів висвітлено іншими авторами [3]. Приклад взаємодії алгоритму мурашиної колонії і геоінформаційної системи трапляється у розв'язаннях задач з оптимізації планування багатоцільових експрес-перевезень [4]. Методи мультиагентної оптимізації для покращення наявних дорожніх мереж розкрито в статті [5]. У результаті дослідження встановлено, що саме мурашиний метод спрямований на пошук найкоротших маршрутів, обґрунтування принципів його функціонування й ефективності детально описано в науковій статті [6].

**Постановка завдання**. Використовуючи методи математичного моделювання і графічну мову опису для об'єктного моделювання у сфері програмного забезпечення UML, пояснити прикладні аспекти розробки програмного забезпечення, призначеного для розв'язання завдань з оптимізації планування транспортних потоків дорожньої мережі. Описати необхідні вхідні дані та їх організацію. Розглянути одержані результати та шляхи їх приведення у доступний для розуміння просторовий вигляд.

**Основна частина**. Вихідними даними слугують геопросторові шари інформації щодо крутизни схилів  $(a)$ , об'єктів гідрографії  $(b)$ , забудованих територій (c), рослинності (d), багаторічних насаджень (e), інженерних споруд  $(f)$ .

*Крутизна схилу* є геоморфологічним параметром, який розраховують на основі похідної поверхні першого порядку. Рекомендоване значення поздовжнього схилу згідно з державними нормами [7] має бути не більшим за 30‰ ( $\approx$ 1°44″). У деяких випадках, за умови значної складності рельєфу та інших несприятливих місцевих умов, дозволяється знижувати нормативний параметр крутизни схилу до 100‰ ( $\approx$ 5°43″). Таким чином, з високим рівнем ймовірності одразу можна «відкинути» частини територій, першочергове освоєння яких суперечитиме чинним нормативним вимогам або потребуватиме значних витрат на їх належне інженерне облаштування. Джерелом даних для побудови цифрової моделі місцевості (ЦММ) обрано матрицю SRTM (версії 4). Такий вибір зумовлений результатами дослідження порівняльної оцінки точності глобальних даних ASTER GDEM та SRTM з цифровою моделлю рельєфу (ЦМР), створеними за топографічними картами різних масштабів (1:25000, 1:50000, 1:100000) для різних умов рельєфу (рівнина, передгір'я та гірська частина) території Чернівецької області [8].

-------------------------------------------------------------------------------------------------------------------------------------------------------------------------------------------------------------------------------------------------------------------------------------------------------------------------------

*Об'єкти гідрографії* в цьому контексті представлено поєднанням лінійних об'єктів річкової мережі та полігональних об'єктів водойм різного походження (ставків і озер). Джерело даних – геопортал «Водні ресурси України», репрезентований Держводагенством на початку 2018 р. Результати дослідження геометричної відповідності і топологічної коректності означених об'єктів для території Чернівецької області наведено в статті [9]. Для моделювання використано доповнені і виправлені дані.

*Забудовані території* охоплювали територію наявних населених пунктів, тобто – сукупність земельних ділянок, використаних як просторовий базис для розміщення об'єктів забудови промисловості і загального користування. Території населених пунктів, без перебільшення, визнають як найскладніші і за складом земель та їх функціональним використанням, і за формами власності й обмеженням прав власності на землі тощо. Хоча вилучення таких земельних ділянок можливе для суспільних потреб згідно з пунктом «г» ст. 143 Земельного кодексу України (зокрема, під розміщення лінійних об'єктів та об'єктів транспортної інфраструктури – доріг, мостів, естакад й об'єктів, потрібних для їх експлуатації), однак наявність земельних поліпшень спричинює високу вартість відшкодування. Окрім того, на територіях населених пунктів вже сформовано доволі густу дорожню мережу та розроблено заходи з її перспективного розвитку відповідно до генеральних планів. Джерелом даних слугували просторові об'єкти населених пунктів, розміщених на геопорталі «Адміністративно-територіальний устрій України» [10]. За потреби підвищеної деталізації забудованих територій можна скористатися безпосереднім дешифруванням об'єктів будівель та споруд за матеріалами космічної зйомки [11].

*Рослинність* та *багаторічні насадження* – це території, вкриті природною лісовою та чагарниковою рослинністю, і сільськогосподарські угіддя під штучно створеною деревною, кущовою чи трав'яною рослинністю. Їх поділ на окремі шари зумовлений певними відмінностями. Зокрема в проектуванні доріг до території лісів І категорії та природоохоронних територій ставлять особливі природоохоронні вимоги. Та й витрати на прокладання дорожнього шляху через зайняті рослинністю ділянки завжди будуть вищими за аналогічні відкриті, тому це свого роду обмежувальний фактор. Врахування особливостей земельного покриву вдалося досягти із застосуванням методології CORINE, спрямованої на формування і періодичне оновлення бази даних CLC земного покриву і комп'ютерне картографування цих даних на підставі фотоінтерпретації радіометрично і геометрично скоригованих орторектифікованих супутникових зображень, зокрема отриманих у межах проекту IMAGE. База даних CLC, доступна в операційному режимі для більшості регіонів Європи за звітні 1990, 2000, 2006, 2012 роки у мережах Copernicus Land Monitoring Service, містить інформацію про поточний стан ділянок з використанням мінімального блоку картографування розміром 25 га, а поріг для виявлення змін земного покриву встановлюється у розмірі 5 га [12]. Дослідження з виділення таких даних виконано для Чернівецької області [13], що й стало однією з підстав їх використання. Для вихідних даних взято лише вибірки за відповідними ієрархічними рівнями: 2.2. – «багаторічні культури» і 3. – «ліси та напівприродні території».

,一个人的人都是不是一个人的人,我们也不是不是一个人的人,我们也不是不是一个人的人,我们也不是不是一个人的人,我们也不是不是一个人的人,我们也不是不是一个人的人

*Інженерні споруди –* точковий шар, котрий включає всі прохідні ділянки над водними об'єктами, представлені у вигляді мостів, деяких видів гідротехнічних споруд і водопропускних труб. Слід зауважити, що нехтування наявністю водопропускних труб призводить до пошуку альтернативного шляху навіть через незначну водну перешкоду, що може в рази перевищувати економічно обґрунтований шлях і погіршує якість результатів, котрі формує мурашиний метод. Основним джерелом даних для створення цього шару слугували дані ДЗЗ, за якими шляхом візуального дешифрування встановлювали місця локалізації означених об'єктів.

Усі сформовані шари покривають регулярною мережею квадратів. Їх центроїди  $T_{(x,y)}$  збігаються з регулярною мережею висотних даних SRTM та містять атрибутивні характеристики  $(a, b, c, d, e, f)$  кожного з квадратів в цій точці. Окрім того, центроїди містять унікальну нумерацію. В свою чергу вихідні атрибути кожної з точок формують функцію вигляду  $k(a, b, c, d, e, f)$ , задаючи вплив кожного фактора на подальше проходження маршруту за методом мурашиної оптимізації. Характеристики описуються діапазоном [0,1], де 0 – повна відсутність впливу ознаки, а 1 – її наявність.

Задано перелік населених пунктів (N) у вигляді вершин графа  $C(1...N)$  з визначеними координатами  $(x, y)$ . Маршрут з  $i -$  го населеного пункту до  $j -$  го:

$$
C_{ij} = \sum T \times k(a, b, c, d, e, f). \tag{1}
$$

Загальний маршрут міститиме ввесь перелік населених пунктів на території дослідження:

$$
\sum_{1..N} C_{ij} \to \min. \tag{2}
$$

Кожна мураха будуватиме свій власний маршрут, обираючи кожну чергову точку маршруту випадковим чином. Ймовірність переходу мурахи з поточної точки до наступної може бути виражена у такому вигляді:

$$
P_i = \frac{l_i^q \times f_i^p}{\sum_{k=0}^N l_k^q \times f_k^p},\tag{3}
$$

де  $P_i$  – ймовірність переходу за напрямком *i*;  $l_i$  – величина, обернена вазі (довжині)  $i - r$ о переходу;  $f_i$  кількість феромону на  $i - my$  переході;  $q$ величина, що визначає «жадібність» методу;  $p$  – величина, що визначає стадійність алгоритму  $q + p = 1$ .

Рух мурахи від вузла і до вузла і буде з ймовірністю:

$$
P_{i,j} = \frac{(r_{i,j}^{\alpha})(n_{i,j}^{\beta})}{\Sigma(r_{i,j}^{\alpha})(n_{i,j}^{\beta})},
$$
\n(4)

де  $r_{i,j}$  — кількість феромонів на ребрі  $\it i,j; \alpha$  — параметр контролю впливу  $r_{i,j}; \, n_{i,j}$  привабливість ребер  $i,j; \beta$  — параметр контролю впливу  $n_{i,j}.$ 

-------------------------------------------------------------------------------------------------------------------------------------------------------------------------------------------------------------------------------------------------------------------------------------------------------------------------------

Внаслідок виконання умови руху кожна мураха згенерує маршрут. Одержаний масив маршрутів слід відсортувати за довжиною від  $C_{ii} = min$  до  $C_{ii} = max$ , враховуючи кількість населених пунктів N.

Згідно з методом після генерації маршрутів слід виконати оновлення феромонів на найкращому маршруті:

$$
r_{i,j} = (1 - \rho)r_{i,j} + \Delta r_{i,j},
$$
\n(5)

де  $r_{i,i}$  – кількість феромонів на ребрі *i*, *j*;  $\rho$  – швидкість випаровування феромону;  $\Delta r_{i,j}$  – кількість відкладеного феромону.

Кількість феромонів гранично обмежується умовами  $T_{max}$ ,  $T_{min}$ . Феромони відкладаються тільки на кращих шляхах, виявлених у процесі повторного застосування математичної операції. Всі ребра ініціюються значенням  $T_{max}$ . Кількість ітерацій, кількість мурах та значення феромонів користувач вводить під час запуску алгоритму.

Алгоритм Max-Min «мурашиної системи» (MMAS) переважно приводить до найближчого сусіднього населеного пункту, формулюючи локально оптимальне рішення.

Реалізацію описаної математичної моделі здійснено за класами, наведеними в UML-діаграмі (рис. 1).

Клас *Point* описує точку з координатами (x,y), а *TPoint* розширює його, додаючи поля для характеристик, які зчитуються з вхідного файла.

Клас *Route* містить інформацію про знайдений маршрут, а *TRoute* – розширює його, зберігаючи назви відвіданих населених пунктів. Маршрут складається з початкових точок руху мурах (населених пунктів) і містить точки, які обрала конкретна мураха під час свого руху.

Клас *Ant* містить характеристики конкретної мурахи, її унікальний номер, відвідані точки, а *Environment* – характеристики середовища (феромони та відстані між населеними пунктами).

Значення феромонів зберігаються в даному класі в процесі роботи алгоритму між ітераціями руху мурах.

*Path*, що містить дані про шляхи між населеними пунктами, використовується переважно як довідник для вибору відстаней між населеними пунктами.

*AntMovingTask* зберігає алгоритм руху мурахи, тобто випадковий вибір наступної точки для руху.

*RouteComparator* створений для того, щоб сортувати згенеровані маршрути відповідно до їх довжини і кількості населених пунктів, включених у маршрут.

*UpdateEnvironmentTask* оновлює значення феромонів на найкращому маршруті.

*RouteUtilityFactory* містить набори допоміжних функцій для роботи алгоритму.

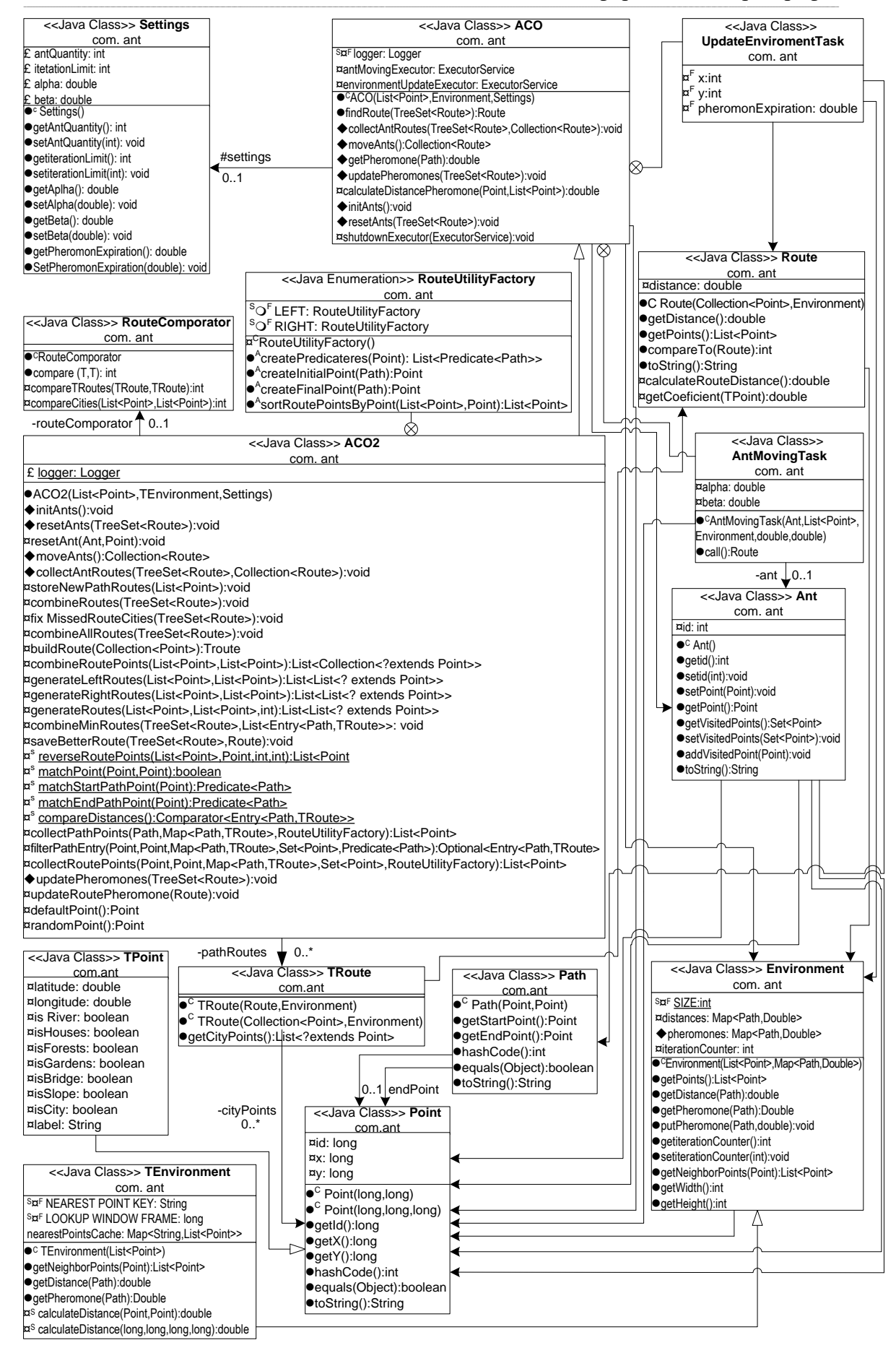

Рис. 1. Схема програмної реалізації мурашиного методу

Класи *ACO* та *ACO2* містять алгоритми роботи звичайного мурашиного алгоритму та його модифікації для даної задачі. Саме ці класи є основними, вони керують процесом роботи алгоритму від створення мурашиної колонії до знаходження оптимального маршруту.

-------------------------------------------------------------------------------------------------------------------------------------------------------------------------------------------------------------------------------------------------------------------------------------------------------------------------------

Функціонування графічної частини показано на рис. 2.

| < <java class="">&gt;</java>                           |                                                                                                    |                                                                                                    |
|--------------------------------------------------------|----------------------------------------------------------------------------------------------------|----------------------------------------------------------------------------------------------------|
| AcoGui2                                                |                                                                                                    |                                                                                                    |
| com. ant. qui                                          |                                                                                                    |                                                                                                    |
| S¤F logger: Logger                                     |                                                                                                    |                                                                                                    |
| S¤F VERSION: String                                    |                                                                                                    |                                                                                                    |
| S¤F EXPORT FILE EXTENSION: String                      |                                                                                                    |                                                                                                    |
| S¤F WINDOW HEIGHT: int                                 |                                                                                                    |                                                                                                    |
| S¤F WINDOW WIDTH: int                                  |                                                                                                    |                                                                                                    |
| S¤F DEFAULT BORDER: Border                             |                                                                                                    |                                                                                                    |
| ¤frame: Jframe                                         | < <java class="">&gt;</java>                                                                                           |                                                                                                    |
| ¤antQuantityTextField: JTextField                      | MapPanel2                                                                                                    |                                                                                                    |
| ¤iterationLimitTexeField: JtextField                   | com. ant. gui                                                                                                    | < <java interface="">&gt;</java>                                                                                                   |
| ¤alphaTextField: JTextField                            | <sup>S<sub>¤</sub>F</sup> serialVersionUID: long                                                                       | Labels                                                                                                    |
| <b>¤betaTextField: JTextField</b>                      | ¤environment: Environment                                                                                              | com. ant. gui                                                                                                    |
| ¤pheromonExpirationTextField: JTextField               | ¤targetPoints: Collection <point></point>                                                                              |                                                                                                    |
| ¤mapPanel: JPanel<br>v                                 | ¤route: Route                                                                                                    | <sup>S<sub>¤</sub>F</sup> WINDOW TITLE LABEL: String                                                                               |
| ¤logLabel: JLabel                                      | ¤routes: Set <route></route>                                                                                           | <sup>S<sub>¤</sub>F</sup> PARAMETR PANEL LABEL: String<br><sup>S<sub>¤</sub>F</sup> ROUTE PANEL LABEL: String                      |
| ¤loadTargetPointsButton: JButton                       | ¤pointCoordinates:                                                                                                    | $s_{\alpha}$ F<br><b>ANT QUANTITY LABEL: String</b>                                                                                |
| ¤loadEnvironmentPointsButton: JButton                  | Map <point,pair<integer,integer>&gt;</point,pair<integer,integer>                                                      | <sup>S<sub>¤</sub>F</sup> ITERATION QUANTITY LABEL: String                                                                         |
| ¤calculateRouteButton: JButton                         |                                                                                                    | S <sub>¤</sub> F ALPHA LABEL: String                                                                                               |
| ¤exportRouteButton: JButton                            | $\bullet^{\mathbb{C}}$ MapPanel2                                                                                       | <sup>S<sub>¤</sub>F</sup> BETA LABEL: String                                                                                       |
| ¤acoSettings: Settings                                 | (Environment, Collection <point>, Route)</point>                                                                       | <sup>S<sub>¤</sub>F</sup> PHEROMON EXPIRATION LABEL: String                                                                        |
| ¤targetPoints: List <point></point>                    | $\bullet^{\circ}$ MapPanel2                                                                                            | <sup>S<sub>¤</sub>F</sup> VERSION LABEL: String                                                                                    |
| ¤allPoints: List <point></point>                       | (Environment, Collection <point>, Set<route>)</route></point>                                                          | $s_{\alpha}$ F<br>CALCULATE ROUTE LOG LABEL: String                                                                                |
| ¤route: Route                                          | ●paintComponent(Graphics):void                                                                                         | <sup>S<sub>¤</sub>F</sup> DEFAULT LOG LABEL: String                                                                                |
|                                                        | ¤paintBackGround(Graphics,Color):void                                                                                  | <sup>S<sub>¤</sub>F</sup> LOAD ROUTE POINTS BUTTON LABEL: String<br><sup>S<sub>¤</sub>F</sup> LOAD MAP POINTS BUTTON LABEL: String |
| ● <sup>s</sup> main(String[]):void                     | ¤paintCities(Craphics,Color,boolean):void                                                                              | <sup>S<sub>¤</sub>F</sup> CALCULATE ROUTE BUTTON LABEL: String                                                                     |
| $\bullet$ <sup>c</sup> AcoGui2()                       | ¤paintRoutes(Graphics,Color,boolean):void                                                                              | <sup>S<sub>¤</sub>F</sup> EXPORT ROUTE BUTTON LABEL: String                                                                        |
| ¤initialize():void                                     |                                                                                                    |                                                                                                    |
| ¤createParameterPanel():Jpanel                         | ¤paintRoute(Graphics,Color,Route,boolean):void                                                                         |                                                                                                    |
| ¤ <sup>s</sup> createMapPanel():Jpanel                 | ¤ <sup>S</sup> toCoordinatePair(Point):Pair <integer,integer><br/><math>\mathtt{a}^\texttt{S}</math></integer,integer> |                                                                                                    |
| ¤createBottomPanel():JPanel                            | calculateHeight(long):int<br>¤s                                                                                        |                                                                                                    |
| ¤createLoadTargetPointsButton():Jbutton                | calculateHeight(int):int                                                                                               |                                                                                                    |
| ¤creareLoadEnvironmentPointsButton():Jbutton           |                                                                                                    |                                                                                                    |
| ¤createCalculateRouteButton():Jbutton                  |                                                                                                    |                                                                                                    |
| ¤createExportRouteButton():Jbutton                     |                                                                                                    |                                                                                                    |
| ¤ <sup>S</sup> createBorder(String):Border             |                                                                                                    |                                                                                                    |
| pscreateTextField(Jpanel,String,Object):JTextField     |                                                                                                    |                                                                                                    |
| ¤ <sup>s</sup> readPoints(File):List <tpoint></tpoint> |                                                                                                    |                                                                                                    |
| ¤ <sup>s</sup> toPoint(String):Tpoint                  |                                                                                                    |                                                                                                    |
| ¤ <sup>S</sup> createTPoint(String[]):TPoint           |                                                                                                    |                                                                                                    |

Рис. 2. Елементи користувацького інтерфейсу

*AcoGui2* – клас, відповідальний за графічну частину, що дає змогу відобразити поля для введення параметрів, а також схематичну панель із виведенням карти маршруту та інших результатів роботи алгоритму.

*MapPanel2* – розширення звичайної панелі для виведення схематичної карти з населеними пунктами та розрахованим маршрутом. Ця панель використовується в AcoGui2.

*Labels* містить підписи для компонентів введення-виведення інформації (параметрів).

Метод працює таким чином, що спочатку відбувається пошук будь-яких маршрутів між населеними пунктами. Знайдені маршрути зберігаються, і в процесі роботи, якщо буде знайдений кращий маршрут (з меншою кількістю точок, а відповідно і меншою довжиною), він обновить існуючий. Після того як знайдено маршрути між двома точками, алгоритм починає шукати можливості для комбінації знайдених маршрутів (якщо якісь маршрути містять спільну

точку). Маршрути сортуються, і відбувається оновлення феромонів. Наступна ітерація створить нову популяцію мурах, які рухатимуться вже за новими маршрутами. Таким чином, алгоритм не тільки шукає нові маршрути, а й комбінує вже існуючі. Сортування маршрутів відбувається з врахуванням кількості відвіданих населених пунктів, тобто якщо умовно був знайдений маршрут довжиною 10 одиниць і з двома відвіданими пунктами і маршрут довжиною 15 і трьома відвіданими пунктами, то другий матиме пріоритет і вважатиметься кращим (адже він покриває більшу кількість населених пунктів).

,一个人的人都是不是一个人的人,我们也不是不是一个人的人,我们也不是不是一个人的人,我们也不是不是一个人的人,我们也不是不是一个人的人,我们也不是不是一个人的人

Комбінування маршрутів здійснюється на кінцевих точках знайдених кращих маршрутів. Дублюючі маршрути вилучаються.

Таким чином, у процесі роботи алгоритму кращі маршрути зберігаються й отримують пріоритет, а під час комбінування маршрутів генеруються нові маршрути. Генерація нових маршрутів потрібна, оскільки карта пошуку маршрутів може містити велику кількість точок й одна мураха не може відвідати всі точки. Та якщо мураха обирає точку, вже відвідану нею, вона «помирає» і маршрут, який вона пройшла, ігнорується.

Мурахи розподіляються по населених пунктах рівномірно і тому побудова маршрутів відбувається зовсім випадковим чином.

Результат розв'язування – файл формату \*.csv з переліком унікальних idцентроїдів, що містять відповідні координати. Власне, за цими координатами в середовищі ГІС і відбувається створення векторних точкових об'єктів. Лінійні розміри квадратів дають можливості застосування згладжувань у вигляді поліномів в степені k, подібних до кубічних кривих Безьє. Вони не є інтерполюючими, оскільки з  $k + 1$  точок, котрі беруть участь в побудові, кінцева крива проходить лише через першу й останню точки. Решта  $k-1$  точок відіграють роль свого роду гравітаційних центрів, що притягують до себе криву. На основі цих кривих можна будувати сплайн. На кожному сегменті сплайну буде своя крива Безьє  $k$ -степені.

Подальший аналіз в середовищі ГІС першочергово передбачає додавання різноманітних заохочень й обмежень з метою автоматичного розрахунку й оцінки інших імовірних варіантів до одержання найоптимальнішого варіанта з огляду на комплексний ряд факторів (природничих, дорожньо-транспортних, містобудівних, соціальних, екологічних, економічних).

Обравши оптимальний варіант планування транспортних потоків дорожньої мережі, засобами ГІС, можна одержати всі елементи, потрібні для перенесення проектного рішення в натуру у відповідній системі координат й оформлення відповідної документації [14].

**Висновки**. Складність автомобільних доріг як комплексу лінійних інженерних споруд, в основі розміщення котрих має бути передусім дотримання вимог щодо безпеки та максимальної раціональності, значною мірою підвищують складність завдань з їх проектування. Застосування мурашиного методу при всіх рівних умовах дає змогу краще змоделювати оптимізацію наявної дорожньої мережі. Особливості функціонування методу забезпечують пошук будь-яких маршрутів з подальшим визначенням кращих можливих варіантів. Здійснюється не тільки пошук нових маршрутів, а й комбінування вже прокладених.

------------------------------------------------------------------------------------------------------------------------------------------------------------------------------------------------------------------------------------------------------------------------------------------------------------------------------- Розв'язання такого завдання потребує належної організації вихідних даних та поєднання алгоритмічних і математичних методів.

У дослідженні пояснено можливий шлях прикладної реалізації планування транспортних потоків дорожньої мережі від етапу збору та введення даних до одержання результату, максимально достовірного цілям вишукування.

**Перспективи дослідження**. Розвиток національної інфраструктури геопросторових даних значною мірою сприятиме формуванню механізмів використання означених даних як вихідних для моделювання. Комплексна система, що включає десятки інформаційних шарів, не лише підвищить точність вихідних агентів, а й суттєво збільшить їх кількість. Все це створює передумови для вивчення оцінки можливих впливів й ухвалення відповідних рішень.

Оскільки, базові та інші геопросторові дані повинні регулярно оновлюватися згідно із прийнятими стандартами та вимогами щодо їх якості, то все це комплексно сприятиме підтримці належного розвитку об'єктів дорожнього комплексу відповідно до соціально-економічних потреб держави. Як наслідок, систему можна щоразу навчати на кращих даних та підвищувати рівень проектної точності результатів методу.

Окрім того, відомо, що мурашині алгоритми під час оптимізації розподілених систем з параметрами, що динамічно змінюються, демонструють високу ефективність. З практичної точки зору, це означає, що такі зміни можуть дозволити оперативно інформувати про виникнення перепон (наприклад, в надзвичайних ситуаціях) й опрацьовувати альтернативні варіанти відповідно до специфіки ситуації.

#### **СПИСОК ЛІТЕРАТУРИ**

1. *Гуцул Т. В.* Тенденції використання сучасних засобів ГІС та САПР у проектуванні доріг / Т. В. Гуцул // Вісник геодезії та картографії. – 2015. – №5. – С. 57–61.

2. *Najafi A.* Planning road network in mountain forests GIS and Analytic Hierarchical Process / A. Najafi, K. Mohammadi Samani // Caspian Journal of Environmental Sciences. – 2010. – №8. – Р. 151–162.

3. *Сухий П. О.* Інформаційні технології в менеджменті землеустрою / П. О. Сухий, Т. В. Гуцул. – Чернівці: Рута, 2015. – 200 с.

4. *Hongga L.* Optimizing expressway maintenance planning by coupling ant algorithm and geography information system transportation in Hubei province, China / L. Hongga, H. Xiaoxia, F. Quan // IGARSS. – 2011. – [Електронний ресурс]. – Режим доступу: https://doi.org/10.1109/IGARSS.2011.6049841.

5. *Гуцул Т. В.* Огляд існуючих методів мультиагентної оптимізації / Т. В. Гуцул. // Містобудування та територіальне планування. – 2016. – №60. – С. 99–105.

6. *Гуцул Т. В.* Мультиагентна оптимізація планування потоків дорожньої мережі: особливості мурашиного алгоритму / Т. В. Гуцул. // Містобудування та територіальне планування. – 2016. – №62. – С. 179–185.

7. *ДБН В.2.3 – 4 – 2007:* Автомобільні дороги. Ч. 1. Проектування. Ч. 2. Будівництво. – Київ: Мінрегіонбуд України, 2007. – 87 с. – (Національні стандарти України). – Чинні від 2008–03–01.

,一个人的人都是不是一个人的人,我们也不是不是一个人的人,我们也不是不是一个人的人,我们也不是不是一个人的人,我们也不是不是一个人的人,我们也不是不是一个人的人

8. *Hutsul T.* Comparative accuracy assessment of global DTM and DTM generated from Soviet topographic maps for the purposes of road planning / T. Hutsul, Y. Smirnov // Geodesy and Cartography. – 2017. – № 43. – p. 173–181. [Електронний ресурс]. – Режим доступу: https://doi.org/10.3846/20296991.2017.1412638.

9. *Біля І. К.* Аналіз геопорталу «Водні ресурси України» (на прикладі Чернівецької області) / І. К. Біля. // Часопис картографії. – 2018. – №1. – С. 25–36.

10. *Геопортал* адміністративно-територіального устрою України // НДІ геодезії і картографії. – 2016. – [Електронний ресурс]. – Режим доступу: http://atu.minregion.gov.ua/ua.

11. *Гуцул Т. В*. Дешифрування об'єктів забудови для цілей моніторингу атмосфери урбанізованих територій / Т. В. Гуцул. // Екологічна безпека та збалансоване ресурсокористування. – 2013. – №1(7). – С. 131–136.

12. *Аналітичний* огляд європейських проектів LUCAS і CORINE для моніторингу та валідації земного покриву і землекористування на основі супутникових та наземних спостережень та досвід картографування земного покриву в Україні / Я. І. Зєлик, Н. М. Куссуль, А. Ю. Шелестов, Б. Я. Яйлимов // Український журнал дистанційного зондування Землі. – 2017. – №12. – С. 10–36.

13. *Бондаренко Е. Л.* Методичні особливості дешифрування даних дистанційного зондування Землі для геоінформаційного картографування земельних ресурсів Чернівецької області / Е. Л. Бондаренко, Я В. Смірнов. // Вісник КНУ ім. Т.Шевченка. – 2014. – №1(62). – С. 53–59.

14. *Гуцул Т. В*. Можливості геоінформаційного аналізу в дослідженнях стану геодезичного забезпечення для потреб дорожньої галузі / Т. В. Гуцул, О. В. Писаренок // Інженерна геодезія. – 2017. – №64. – С. 77–88.

### **REFERENCES**

1. Hutsul T. V. Tendentsii vykorystannia suchasnykh zasobiv HIS ta SAPR u proektuvanni dorih (2015) [Modern tendencies in using GIS and SAPR during road desighning]. *Visnyk heodezii ta kartohrafii – Herald of Geodesy and Cartography*, 5, 57–61. [in Ukrainian].

2. Najafi A., Mohammadi Samani K. (2010). [Planning road network in mountain forests GIS and Analytic Hierarchical Process]. *Caspian Journal of Environmental Sciences*, 8, 151–162.

3. Sukhyi P. O., Hutsul T. V. (2015) *Informatsiini tekhnolohii v menedzhmenti zemleustroiu [Information technologies for land management].* Chernivtsi: Ruta, 2015. – 200 s. [in Ukrainian].

4. Hongga L., Xiaoxia H., Quan F. (2011). *Optimizing expressway maintenance planning by coupling ant algorithm and geography information system transportation in Hubei province, China.* IGARSS. Retrieved from https://doi.org/10.1109/IGARSS.2011.6049841.

5. Hutsul T. V. (2016). Ohliad isnuiuchykh metodiv multyahentnoi optymizatsii [Review of existing methods of multiagent optimization]. *Mistobuduvannia ta* 

------------------------------------------------------------------------------------------------------------------------------------------------------------------------------------------------------------------------------------------------------------------------------------------------------------------------------ *terytorialne planuvannia – Urban planning and territorial planning*, 60, 99-105. [in Ukrainian].

6. Hutsul T. V. (2016). Multyahentna optymizatsiia planuvannia potokiv dorozhnoi merezhi: osoblyvosti murashynoho alhorytmu [Multiagent optimization in planning road network flows: ant colony algorithm details]. *Mistobuduvannia ta terytorialne planuvannia – Urban planning and territorial planning*, 62, 179–185. [in Ukrainian].

7. Avtomobilni dorohy. Chastyna 1. Proektuvannia. Chastyna 2. Budivnytstvo. [Highways. Part 1. Designing. Part 2. Construction]. (2008). *DBN V.2.3 – 4 – 2007* from  $1<sup>th</sup>$  march 2008. – Kyiv: Natsionalni standarty Ukrainy [in Ukrainian].

8. Hutsul T., Y. Smirnov. (2017). Comparative accuracy assessment of global DTM and DTM generated from Soviet topographic maps for the purposes of road planning. *Geodesy and Cartography,* 43, 171–181. Retrieved from https://doi.org/10.3846/20296991.2017.1412638.

9. Bilia I. K. (2018). Analiz heoportalu «Vodni resursy Ukrainy» (na prykladi Chernivetskoi oblasti) [The analysis of the geoportal «Water resources of Ukraine» (for example, Chernivtsi region)]. *Chasopys kartohrafii* – *Cartography magazine,* 1, 25–38. [in Ukrainian].

10. Heoportal «Administratyvno-terytorialnoho ustroiu Ukrainy» [Geoportal of the «Administrative-territorial system of Ukraine»]. *atu.minregion.gov.ua/ua.* Retrieved from http://atu.minregion.gov.ua/ua [in Ukrainian].

11. Hutsul T. V. (2013). Deshyfruvannia obiektiv zabudovy dlia tsilei monitorynhu atmosfery urbanizovanykh terytorii [Data decryption of developed objects for monitoring urban areas]. *Ekolohichna bezpeka ta zbalansovane resursokorystuvannia – Ecological safety and balanced resource usage*, 1(7), 131–136. [in Ukrainian].

12. Zielyk Ya. I., Kussul N. M., Shelestov A. Yu., Yailymov B. Ya. (2017). Analitychnyi ohliad yevropeiskykh proektiv LUCAS i CORINE dlia monitorynhu ta validatsii zemnoho pokryvu i zemlekorystuvannia na osnovi suputnykovykh ta nazemnykh sposterezhen ta dosvid kartohrafuvannia zemnoho pokryvu v Ukraini [Analytical review of European projects LUCAS and CORINE for monitoring and validation of land cover and landuse of the basis of satellite and ground observations and experience of land cover mapping in Ukraine]. *Ukrainskyi zhurnal dystantsiinoho zonduvannia Zemli – Ukrainian Journal of Remote Sensing*, 12, 10–36 [in Ukrainian].

13. Bondarenko E. L., Ya V. Smirnov. (2014). Metodychni osoblyvosti deshyfruvannia danykh dystantsiinoho zonduvannia Zemli dlia heoinformatsiinoho kartohrafuvannia zemelnykh resursiv Chernivetskoi oblasti [Methodical features of data interpretation of remote sensing for geoinformation mapping of Chernivtsi region land resources]. *Visnyk KNU im. T.Shevchenka – Bulletin of Taras Shevchenko National University of Kyiv*, 1(62), 53–59 [in Ukrainian].

14. Hutsul T. V., Pysarenok O. V. (2017). Mozhlyvosti heoinformatsiinoho analizu v doslidzhenniakh stanu heodezychnoho zabezpechennia dlia potreb dorozhnoi haluzi [The ability of geoinformation analyze in researching the state of Ukraine's geodesic covering for road industry*]. Inzhenerna heodeziia* – *Engineering geodesy*, 64, 77–88 [in Ukrainian].

**Т.В. Гуцул**

# **ПРИКЛАДНЫЕ АСПЕКТЫ ПРОГРАММНО-АППАРАТНОЙ РЕАЛИЗАЦИИ МЕТОДА ГЕОИНФОРМАЦИОННОЙ МУЛЬТИАГЕНТНОЙ ОПТИМИЗАЦИИ ПЛАНИРОВАНИЯ ТРАНСПОРТНЫХ ПОТОКОВ ДОРОЖНОЙ СЕТИ**

,一个人的人都是不是一个人的人,我们也不是不是一个人的人,我们也不是不是一个人的人,我们也不是不是一个人的人,我们也不是不是一个人的人,我们也不是不是一个人的人

*В статье рассмотрены технические аспекты и принципы создания программного средства, направленного на планирование оптимальных транспортных потоков дорожной сети с использованием разных слоев геопростраственных данных. Рассмотрены моменты подготовки и организации исходных данных, их последующей интеграции, принципов функционирования математической модели, вывода и визуализации данных. Построена и объяснена UML-диаграмма метода геоинформационной мультиагентной оптимизации планирования транспортных потоков дорожной сети и интерфейса пользователя.*

*Ключевые слова: ГИС, дорожное планирование, мультиагентная оптимизация, муравьиный метод, транспортные потоки, UML.*

### **T. Hutsul**

# **APPLIED ASPECTS OF SOFTWARE IMPLEMENTATION OF GEOINFORMATION MULTIAGENT OPTIMIZATION METHOD PLANNING TRANSPORT FLOWS OF THE ROAD NETWORK**

*The development of the road system and the maintenance of its proper functioning directly or indirectly relies on the creation of new ones and the search for alternative ways of using existing projects. These measures should contribute to the integrated effect, which will consist of reducing transport correspondence between settlements, reducing atmospheric emissions, reducing operating costs for road maintenance, and developing new territories. The article deals with the technical aspects and principles of creating a software tool for planning new transport networks. The Chernivtsi region is the base area for model testing. It is unique in terms of the contrast of the geomorphological structure, the densely riverside network, the large forest area and the number of settlements. Sources of the selection and using of all agents of geospatial data are substantiated. The moments of preparation and organization of initial data, their further integration, principles of mathematical model functioning, data extraction and visualization are considered. The transformation of the results into a spatial form is detailed, which allows to carry out further analysis of the quality of the solution obtained by the functional capabilities of GIS-funds. The UML diagram of the method of geoinformation multi-agent optimization of traffic flow planning of the road network and the user interface was constructed and explained.*

*Keywords: GIS, road planning, multiagent optimization, ant colony optimizaition, traffic flows, UML.*

Надійшла до редакції 26.03.2018